# **Sistem Pendukung Keputusan Untuk Menentukan Lokasi Promosi Terbaik Pada Indomaret Mobil (I-Mobil) Menggunakan Metode ARAS**

**Robby Utomo\* , Marsono, S.Kom., M.Kom\*\* , Tugiono, S.Kom., M.Kom\*\*** \* Program Studi Mahasiswa, STMIK Triguna Dharma \*\* Program Studi Dosen Pembimbing, STMIK Triguna Dharma

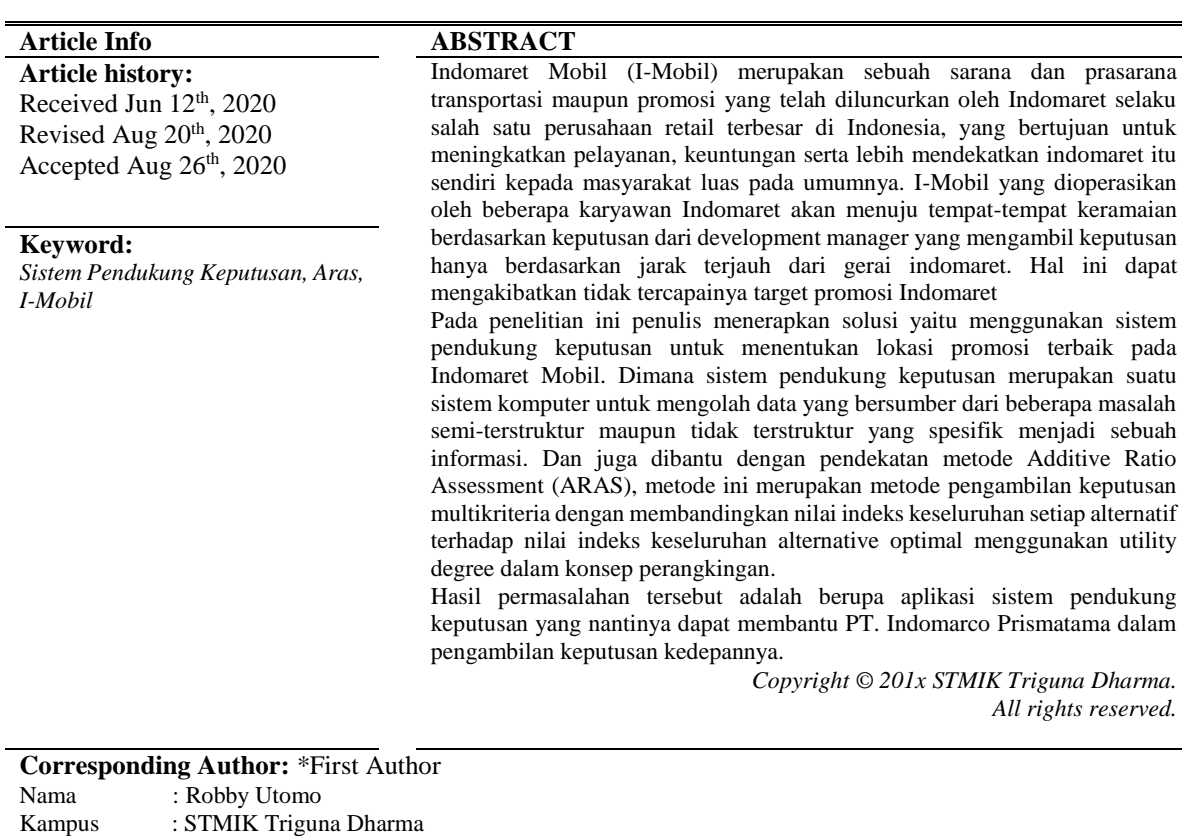

#### **1. PENDAHULUAN**

Program Studi : Sistem Informasi E-Mail : robbyutomo7@gmail.com

Dari waktu ke waktu berbagai strategi bisnis diluncurkan oleh Indomaret untuk meningkatkan pelayanan, keuntungan serta lebih mendekatkan indomaret kepada masyarakat luas pada umumnya.

Berbekal pemahaman mengenai kebutuhan, keinginan konsumen, serta perubahan perilaku belanja masyarakat dari gerai tradisional ke gerai modern, maka lahirlah keinginan kuat untuk membangun Indonesia menjadi lebih maju.

Pada saat ini strategi baru telah diluncurkan oleh indomaret dalam pemasarannya yaitu dengan membuat I-Mobil (Indomaret Mobil), maka dengan itu dibentuklah sebuah toko *portable* yang memanfaatkan truk sebagai sarana dan prasarana untuk transportasi serta menampung barang-barang yang akan di jual. I-Mobil ditujukan untuk mengunjungi calon konsumen indomaret di berbagai tempat keramaian.

I-Mobil melakukan penjualan atau pemasaran barang, dalam hal ini untuk menarik minat konsumen terhadap indomaret [1].

Setiap akan beroperasi, I-Mobil yang dioperasikan oleh beberapa karyawan Indomaret akan menuju tempat-tempat keramaian berdasarkan keputusan dari manajer *development* yang hanya berdasarkan pada jarak terjauh dari gerai indomaret. Berdasarkan hal-hal tersebut didapat kekurangan yang akan mengakibatkan tidak tercapainya target penjualan dan promosi Indomaret yang bertujuan untuk mengenalkan kepada masyarakat produk-produk keluaran Indomaret. Dilihat dari sisi kekurangannya dalam penentuan lokasi promosi yang berlaku saat ini, maka dibutuhkan solusi cerdas agar dalam penentuan lokasi promosi kedepannya lebih baik lagi.

Solusinya yaitu dengan membuat sebuah sistem pendukung keputusan yang merupakan proses pengambilan keputusan yang didukung menggunakan sebuah perangkat komputer dalam pengambilan keputusannya dengan memanfaatkan beberapa model dan data tertentu untuk mengatasi beberapa persoalan yang tidak teratur [2].

Sistem pendukung keputusan (SPK) juga merupakan sistem yang digunakan untuk mengambil keputusan yang baik dan tepat sasaran [3].

Sistem ini dibantu juga dengan pendekatan metode ARAS (*Additive Ratio Assessment*) yaitu suatu metode yang cocok untuk diterapkan dalam pengambilan keputusan multikriteria, khususnya dalam penentuan lokasi promosi secara cepat dan tepat.

Prinsip kerja dari metode ini adalah yaitu dengan membandingkan nilai setiap kriteria pada masingmasing alternatif dengan melihat bobot masing-masing untuk memperoleh alternatif yang ideal [4].

Berdasarkan uraian diatas, maka diangkatlah sebuah judul skripsi "SISTEM PENDUKUNG KEPUTUSAN UNTUK MENENTUKAN LOKASI PROMOSI TERBAIK PADA INDOMARET MOBIL (I-MOBIL) MENGGUNAKAN METODE ARAS". Dengan adanya sistem pendukung keputusan yang menggunakan pendekatan metode ARAS ini diharapkan kedepannya dapat menjadi solusi dalam penentuan lokasi promosi terbaik pada I-Mobil.

## **2. METODE PENELITIAN**

## **2.1 Lokasi Promosi**

Lokasi merupakan unsur penting yang tampak dalam menciptakan persepsi yang juga merupakan bentuk fisik dari sebuah usaha dalam penempatan usahanya yang dilakukan oleh sebuah perusahaan [5].

Promosi merupakan upaya pengenalan atau upaya untuk memberi pemahaman tentang produk dan segala manfaatnya kepada masyarakat atau konsumen yang dibuat oleh suatu perusahaan.

Promosi juga dapat diartikan sebagai hasil dari kepuasan akan kebutuhan dan keinginan konsumen yang telah diusahakan oleh setiap perusahaan [6].

Promosi bertujuan untuk meraih perhatian konsumen, menuntun, mengarahkan, dan meyakinkan calon konsumen. dan juga sebagai alat komunikasi dalam memberikan pengetahuan atau informasi seputar lokasi, harga dan produk yang dilakukan oleh perusahaan.

Promosi sama juga seperti usaha yang dilakukan marketer dengan cara berkomunikasi dengan calon konsumen [7].

Kunjungan dan pembelian yang konsumen lakukan tentunya merupakan efek yang ditimbulkan oleh banyak faktor yang bisa memiliki impak terhadap sikap konsumen itu sendiri dalam mengambil keputusan pembeliannya.Promosi produk harus diberikan berdasarkan model yang tepat sehingga hal yang direkomendasikan sesuai dengan apa yang pelanggan inginkan [8].

## **2.2 Sistem Pendukung Keputusan**

Sistem pendukung keputusan dapat diartikan sebagai suatu sistem komputer untuk menggolah data yang bersumber dari beberapa masalah semi-terstruktur maupun tidak terstruktur yang spesifik menjadi sebuah informasi.

Sistem pendukung keputusan didefinisikan sebagai rancangan dalam mendukung manajemen dalam mengambil kesimpulan keputusan dari sebuah masalah [9].

Sistem pendukung keputusan hanya memberikan perangkat interaktif untuk dapat melakukan berbagai analisis dengan beberapa model yang tersedia dan bukan untuk mengotomatisasi dalam pengambilan keputusan  $[10]$ .

Sistem pendukung keputusan (DSS) biasanya dikembangkan sebagai pendukung solusi atas problem manajemen spesifik yang tidak terstruktur yang berkarakter interaktif, fleksibel dan bisa diadaptasi yang menggunakan CBIS (*Computer Based Information System*).

Sistem pendukung keputusan adalah suatu sistem *computer based* dengan hasil beberapa alternatif untuk penanganan berbagai masalah yang terstruktur maupun tidak terstruktur dibantu dengan beberapa model dan data [11]. Adapun beberapa tujuan dari DSS yaitu:

- 1. Membantu manager dalam pengambilan keputusan atas masalah semi-terstruktur.
- 2. Memberikan support atas pertimbangan manajer dan bukannya dimaksudkan menggantikan fungsi manajer.
- 3. Memajukan efektifitas keputusan yang diambil oleh manajer sehingga lebih efisien.
- 4. Kecepatan komputasi komputer mengizinkan para pembuat keputusan untuk melakukan banyak komputasi secara cepat dengan biaya relatif rendah.
- 5. Peningkatan produktifitas. Meningkatkan satu kelompok dalam mengambil keputusan, terutama para pakar, bisa sangat mahal. Pendukung terkomputerisasi bisa mengurangi ukuran kelompok dan mengizinkan para anggotanya untuk berada di berbagai lokasi yang berbeda-beda (menghemat biaya perjalanan).
- 6. Dukungan kualitas. Komputer bisa menaikkan kualitas keputusan yang dibuat, sebagai contoh, semakin banyak data dan informasi yang diakses semakin berlimpah alternatif yang bisa dievaluasi.
- 7. Berdasarkan saing. Manajemen dan pemberdayaan sumber daya perusahaan, tekananan persaingan menyebabkan pengambilan keputusan menjadi sulit.
- 8. Mengatasi kerterbatasan kognitif dalam pemrosesan dan penyimpanan [12].

## **2.3 Metode** *Additive Ratio Assessment* **(ARAS)**

Metode *additive ratio assessment* (ARAS) merupakan salah satu metode pengambilan keputusan multikriteria dengan membandingkan nilai indeks keseluruhan setiap alternatif terhadap nilai indeks keseluruhan *alternative optimal* menggunakan *utility degree* dalam konsep perangkingan [13].

Metode ini diperkenalkan oleh Zavadskas dan Turskis pada tahun 2010 [3]. Metode ini juga merupakan metode pengambilan keputusan dalam perangkingan kriteria yang memakai prinsip bahwa alternatif yang terpilih harus memiliki jarak terdekat dengan solusi ideal positif dan jarak terjauh dengan solusi ideal negatif dengan mengadakan pembobotan setiap kriteria [14].

Metode ini banyak dipakai dalam menyelesaikan pengambilan keputusan. Keadaan ini disebabkan karena konsepnya sederhana, mudah untuk dipahami dan komputasinya efisien. Dalam melakukan proses perangkingan, metode ARAS memiliki lima tahapan yang harus dilakukan untuk menghitung metode aras, yaitu [15]:

1. Pembentukan *Decision Making Matrix* 

$$
X = \begin{bmatrix} X01 & x0j & \cdots & X0n \\ Xi1 & Xij & \cdots & Xin \\ \vdots & \vdots & \ddots & \vdots \\ Xn1 & Xmj & \cdots & Xmn \end{bmatrix} \quad (i = 0, m; \ldots, j = 1, n)
$$
  
dimana :  
m = jumlah alternatif  
n = jumlah kriteria  
xij = nilai performa dari alternatif i terhadap kriteria j  
x0j = nilai optimal kriteria j  
Jika nilai optimal kriteria j(X0j) tidak diketahui, maka :  

$$
X0j = \frac{\max}{i} Xij, \quad if \frac{\max}{i} Xij \text{ is preftable}
$$
  

$$
X0j = \frac{\min}{i} Xij, \quad if \frac{\min}{i} Xij \text{ is prefable}
$$
  
2. Penormalisasian *Decision Making Matrix* untuk semua kriteria.  
Jika kriteria *Benerficial* maka dilakukan normalisasi mengikuti :  

$$
Xij^* = \frac{xij}{\sum_{i=0}^{m} xij}
$$
  
Dimana *Xij*<sup>\*</sup> adalah nilai normalisasi.  
Jika kriteria *Non-Benerficial* maka dilakukan normalisasi mengikuti :  
Tahap 1:  $Xij^* = \frac{1}{x^{ij}}$ 

Xij Tahap 2: R =  $\frac{Xij^*}{\sum m_i}$  $\sum_{i=0}^m Xij^*$ 3. Menentukan bobot matriks yang sudah dinormalisasi. D = [*dij*]*mxn* = *rij.Wj* dimana:

Wj = bobot kriteria j

- 4. Menentukan nilai dari fungsi optimalisasi (*Si*)  $Si = \sum_{j=1}^{n} dij$ ;  $(i = 1, 2 ..., m; j = 1, 2 ..., n)$
- 5. Menentukan tingkatan peringkat tertinggi dari alternatif  $Ki \frac{Si}{Sc}$

$$
\sqrt[n]{50}
$$

*Si* dan *S0* merupakan nilai kriteria optimalitas.

4

# **2.4 Flowchart**

Bagan alir program atau biasa juga disebut *flowchart* adalah bagan yang menjelaskan tentang sebuah program dengan langkah-langkah terperinci.

Flowchart juga merupakan sebuah sistem yang menjelaskan relasi fisik antara entitas-entitas kuncinya yang direpresentasikan secara grafikal [16].

Sistem drivikasi bagan alir merupakan bagian untuk membuat bagan alir program. *Flowchart* juga sering digunakan untuk membuat atau menggambarkan logika program oleh seorang *system analyst*.

Flowchart merupakan bagan yang berisi simbol-simbol grafis yang menunjukkan arah aliran kegiatan dan data-data yang dimiliki program sebagai suatu proses eksekusi [17].

## **2.5 UML (***Unified Modelling Language***)**

Menurut Rosa dan Shalahuddin, "UML (*Unified Modelling Languange*) adalah sebuah standarisasi bahasa pemodelan untuk pembangunan perangkat lunak yang dibangun dengan memakai teknik pemograman berorientasi objek" [18].

UML bisa juga disebut bahasa yang berdasarkan gambar untuk menspesifikasikan, menvisualisasikan, membangun dan pendokumentasian dari sebuah sistem pengembangan perangkat lunak berbasis objek.

UML *(Unified Modelling Language)* merupakan model-model yang tercipta berhubungan langsung dengan berbagai macam bahasa pemrograman, sehingga memungkinkan melakukan pemetaan *(maping)* langsung dari model-model yang dibuat dengan UML dengan Bahasa-bahasa pemograman berorientasi objek.

Meskipun UML hanya berperan untuk pemodelan tetapi pemanfaatan UML tidak terbatas hanya pada metodologi khusus, hanya saja pada kenyataannya banyak diaplikasikan pada metodologi berorientasi objek.

#### **3. ANALISA DAN HASIL**

Teknik pengumpulan data yang dilakukan dalam penelitian ini di antaranya dilakukan tinjauan langsung kepada pihak-pihak yang terlibat dalam masalah penentuan lokasi promosi I-Mobil dan menanyakan apa yang menjadi masalah selama ini. Untuk data yang digunakan dalam penelitian ini adalah primer dan sekunder dari PT. Indomarco Prismatama berupa hasil wawancara dan juga dokumentasi perusahaan.

| <b>NO</b> | <b>KODE</b>   | <b>NAMA LOKASI</b>     | <b>JARAK DENGAN</b> | <b>JUMLAH RATA-RATA</b> | <b>AKSES</b><br><b>KEAMANAN</b> |                         | <b>JARAK DENGAN</b> |  |
|-----------|---------------|------------------------|---------------------|-------------------------|---------------------------------|-------------------------|---------------------|--|
|           | <b>LOKASI</b> |                        | <b>PUSAT KOTA</b>   | <b>PENGUNJUNG</b>       | LOKASI                          |                         | <b>INDOMARET</b>    |  |
| 1         | <b>BKGD</b>   | <b>BUKIT GUNDALING</b> | 4,8 KM              | 1800 ORANG              | <b>SEDANG</b>                   | BAIK                    | 5 KM                |  |
| 2         | <b>PRSU</b>   | PAKAN RAYA SUMUT       | 4,8 KM              | <b>3000 ORANG</b>       | BAIK                            | BAIK                    | 5 KM                |  |
| 3         | <b>RSSL</b>   | <b>RESORT SIMALEM</b>  | 23,2 KM             | <b>1300 ORANG</b>       | <b>SEDANG</b>                   | <b>SEDANG</b>           | 13 KM               |  |
| 4         | <b>RMDF</b>   | RAMADAN FAIR MEDAN     | 3,2 KM              | <b>1700 ORANG</b>       | <b>SANGAT BAIK</b>              | BAIK                    | 4 KM                |  |
| 5         | <b>MKHY</b>   | <b>MICKEY HOLIDAY</b>  | 4,2 KM              | <b>2000 ORANG</b>       | <b>SEDANG</b>                   | BAIK                    | 7 KM                |  |
| 6         | <b>MRDW</b>   | <b>MERDEKA WALK</b>    | 1,2 KM              | <b>1000 ORANG</b>       |                                 | SANGAT BAIK SANGAT BAIK | 3 KM                |  |
| 7         | <b>PTCM</b>   | <b>PANTAI CERMIN</b>   | 6 KM                | <b>1000 ORANG</b>       | <b>SEDANG</b>                   | <b>SEDANG</b>           | <b>10 KM</b>        |  |
| 8         | <b>TLHG</b>   | THE LE HU GARDEN       | 15 KM               | <b>1200 ORANG</b>       | BAIK                            | BAIK                    | 11 KM               |  |
| 9         | <b>PTMG</b>   | <b>PANTAI MANGROVE</b> | 16 KM               | 1000 ORANG              | <b>SEDANG</b>                   | <b>SEDANG</b>           | 9 KM                |  |
| 10        | <b>PBTN</b>   | PEMANDIAN BATU NONGOL  | 22,5 KM             | <b>1400 ORANG</b>       | BAIK                            | <b>BAIK</b>             | <b>15 KM</b>        |  |

Tabel 3.1 Data Dari Perusahaan

Dikarenakan dalam penelitian ini menggunakan konsep pendekatan eksperimental maka di bawah ini adalah metode penelitian yaitu sebagai berikut:

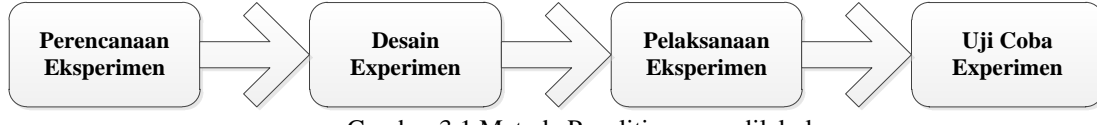

Gambar 3.1 Metode Penelitian yang dilakukan

Adapun deskripsi data yang akan digunakan bersumber dari PT. Indomarco Prismatama, data yang digunakan dalam penelitian ini yaitu sebagai berikut:

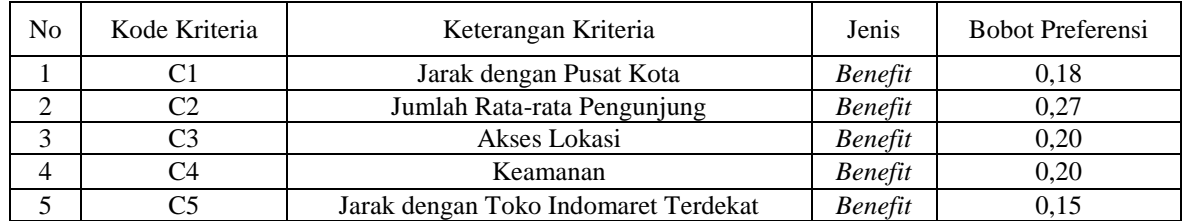

#### Tabel 3.2 Bobot Preferensi Kriteria

Berdasarkan data yang didapat tersebut perlu dilakukan konversi setiap kriteria untuk dapat dilakukan pengolahan kedalam metode ARAS. Berikut ini adalah tabel konversi dari kriteria yang digunakan:

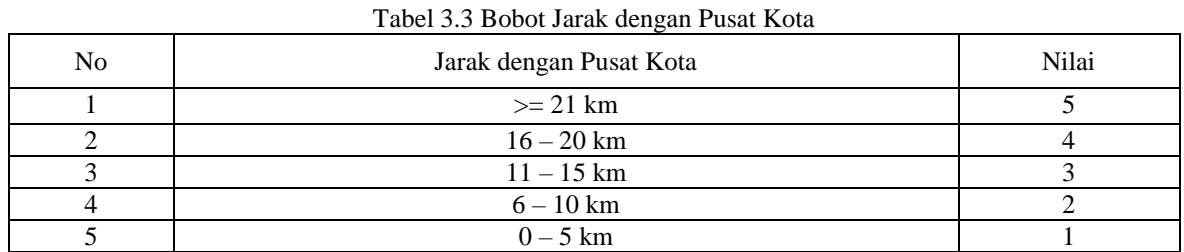

#### Tabel 3.4 Bobot Kriteria Jumlah Rata-rata Pengunjung

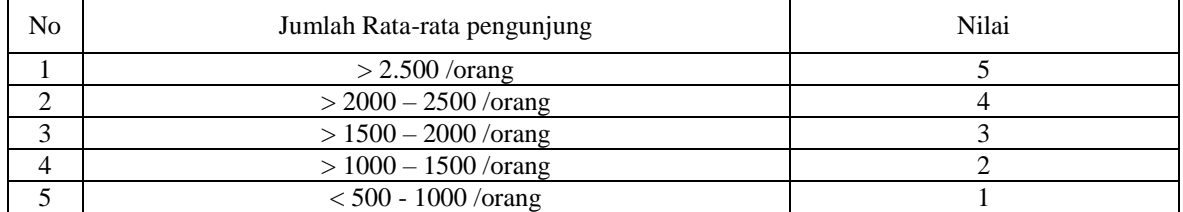

# Tabel 3.5 Bobot Kriteria Akses Lokasi

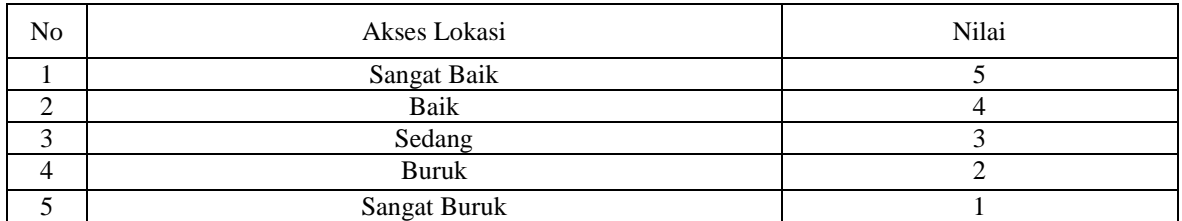

# Tabel 3.6 Tabel Bobot Kriteria Keamanan

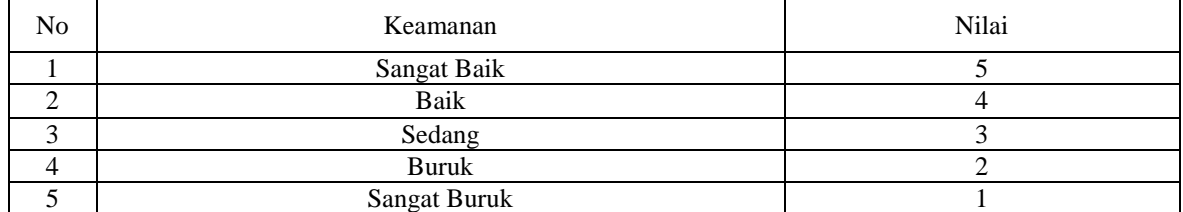

## Tabel 3.7 Bobot Kriteria Jarak dengan Toko Indomaret

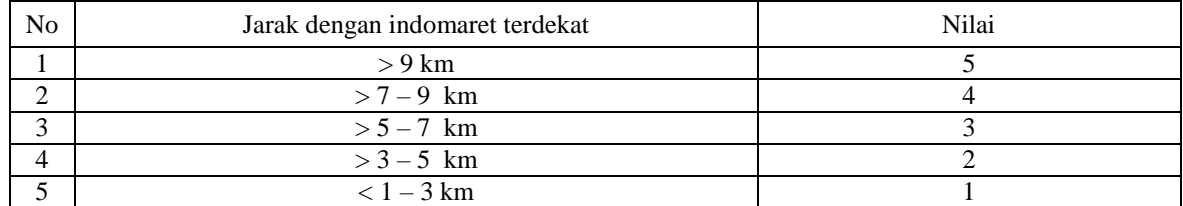

| No             | Kode Alternatif | Nama Lokasi               | Kriteria                    |                             |                |                |                |  |
|----------------|-----------------|---------------------------|-----------------------------|-----------------------------|----------------|----------------|----------------|--|
|                |                 |                           | C <sub>1</sub>              | C <sub>2</sub>              | C <sub>3</sub> | C <sub>4</sub> | C <sub>4</sub> |  |
| $\theta$       | A <sub>0</sub>  |                           | 5                           | 5                           | 5              | 5              | 5              |  |
| -              | A <sub>1</sub>  | <b>BUKIT GUNDALING</b>    |                             | 3                           | 3              | 4              | 2              |  |
| $\overline{2}$ | A2              | PAKAN RAYA SUMUT          |                             | 5                           | 4              | 4              | $\mathfrak{D}$ |  |
| 3              | A3              | <b>RESORT SIMALEM</b>     | 5                           | $\mathfrak{D}$              | 3              | 3              | 5              |  |
| 4              | A <sub>4</sub>  | <b>RAMADAN FAIR MEDAN</b> |                             | 3                           | 5              | 4              | $\mathfrak{D}$ |  |
| 5              | A5              | <b>MICKEY HOLIDAY</b>     |                             | 3                           | 3              | 4              | 3              |  |
| 6              | A6              | <b>MERDEKA WALK</b>       |                             |                             | 5              | 5              |                |  |
| 7              | A7              | PANTAI CERMIN             | $\mathcal{D}_{\mathcal{L}}$ |                             | 3              | 3              | 5              |  |
| 8              | A8              | THE LE HU GARDEN          | 3                           | $\mathcal{D}_{\mathcal{L}}$ | 4              | 4              | 5              |  |
| 9              | A9              | PANTAI MANGROVE           | $\overline{4}$              | 1                           | 3              | 3              | 4              |  |
| 10             | A10             | PEMANDIAN BATU NONGOL     | 5                           | $\mathfrak{D}$              | 4              | 4              | 5              |  |

Tabel 3.8 Bobot Kriteria Jarak dengan Toko Indomaret

Sesuai dengan referensi yang telah dipaparkan, langkah-langkah penyelesaiannya dalam pembahasan perhitungan ARAS ini adalah dengan cara akan diambil 10 sampel dari alternatif yang memiliki 5 kriteria penyelesaiannya sebagai berikut:

1. Membuat matriks keputusan

Berikut adalah matriks keputusan berdasarkan data hasil konversi nilai alternatif yaitu sebagai berikut:

 $X =$  $\begin{bmatrix} X01 & X0j & ... & X0n \end{bmatrix}$  $X_{i1}$  $\ddot{\cdot}$ lXn1  $Xij$  $\ddot{\mathbf{a}}$  $Xmj$ …  $\hat{\mathcal{A}}_k$ ⋯  $\it{Xin}$  $\ddot{\mathbf{a}}$  $\begin{cases}\nXin \\
\vdots \\
Xmn\n\end{cases}$  (*i*=0,m; ... *j* = 1,n)

Dimana :

 $m =$  jumlah altenatif

 $n = j$ umlah kriteria

 $Xij$  = nilai performa dari alternatif i terhadap kriteria j  $X0j$  = nilai optimum dari kriteria j Jika nilai optimal kriteria j(X0j) tidak diketahui, maka:

$$
X0j = \frac{\text{max}}{i} \cdot Xij, if \frac{\text{max}}{i} \cdot Xij \text{ is preferable}
$$
\n
$$
X0j = \frac{\text{max}}{i} \cdot Xij, if \frac{\text{max}}{i} \cdot Xij \text{ is preferable}
$$
\n
$$
\begin{bmatrix} 5 & 5 & 5 & 5 \\ 1 & 3 & 3 & 4 & 2 \\ 1 & 5 & 4 & 4 & 2 \\ 5 & 2 & 3 & 3 & 5 \\ 1 & 3 & 5 & 4 & 2 \\ 1 & 3 & 3 & 4 & 3 \\ 1 & 1 & 5 & 5 & 1 \\ 2 & 1 & 3 & 3 & 5 \\ 2 & 1 & 3 & 3 & 5 \\ 3 & 2 & 4 & 4 & 5 \\ 4 & 1 & 3 & 3 & 4 \end{bmatrix}
$$

2. Melakukan Normalisasi Matriks

Dalam pembahasan perhitungan ARAS ini, akan diambil 10 sampel dari lokasi promosi yang memiliki 5 kriteria. Perhitungan ARAS dalam sistem jika dihitung secara manual, dapat kita lihat penyelesaiannya sebagai berikut:

Pada data terdapat *field* kode alternatif yaitu: 1 sampai 10 yang menjadi lokasi promosi (Ai), Dengan kriteria (Cj) yaitu Jarak Dengan Pusat Kota (*Benefit*), Jumlah Rata – Rata Pengunjung (*Benefit*), Akses Lokasi (*Benefit*), Keamanan (*Benefit*) dan Jarak Dengan Toko Indomaret Terdekat (*Benefit*). Diketahui :

- a.  $Ai = 1(A1), 2 (A2), 3(A3), 4(A4), 5(A5), 7(A7), 8(A8), 9(A9), 10(A10).$
- b. Cj = Jarak Dengan Pusat Kota (C1), Jumlah Rata Rata Pengunjung (C2),

7

Akses Lokasi (C3), Keamanan (C4), Jarak Dengan Toko Indomaret Terdekat (C5). c. Bobot preferensi (w) untuk setiap kriteria (C1, C2, C3, C4, C5) = (0.18, 0.27, 0.20, 0.20, 0.15) Keterangan : Nilai bobot preferensi untuk Jarak Dengan Pusat Kota 0,18 Nilai bobot preferensi untuk Jumlah Rata – Rata Pengunjung 0,27 Nilai bobot preferensi untuk Akses Lokasi 0,20 Nilai bobot preferensi untuk Keamanan 0,20 Nilai bobot preferensi untuk Jarak Dengan Toko Indomaret Terdekat 0,15 Penyelesaian : Berikut ini adalah normalisasi matriks dari nilai alternatif sesuai dengan jenis kriterianya dengan ketentuan: a. Jika Kriteria *Beneficial* maka dilakukan normalisasi mengikuti:  $Xij^* = \frac{m_j}{\sum_{i=0}^m Xij}$ Xij Dimana Xij\* adalah nilai normalisasi b. Jika Kriteria *Non-Beneficial* maka dilakukan normalisasi mengikuti: Tahap 1:  $Xij^* = \frac{1}{1}$ Xij Tahap 2: R =  $\frac{Xij^*}{\sqrt{m} - x}$  $\sum_{i=0}^m Xij^*$ Normalisasi Untuk Kriteria Jarak dengan Pusat Kota:  $R_{0,1} = \frac{5}{36}$  $\frac{5}{29}$  = 0.1724 R<sub>4,1</sub> =  $\frac{1}{29}$  $\frac{1}{29}$  = 0.0344 R <sub>8,1</sub> = 3  $\frac{2}{29}$  = 0.1034  $R_{1,1} = \frac{1}{36}$  $\frac{1}{29}$  = 0.0344 R<sub>5,1</sub> =  $\frac{1}{29}$  $\frac{1}{29}$  = 0.0344 R <sub>9,1</sub> = 4  $\frac{1}{29}$  = 0.1379  $R_{2,1} = \frac{1}{20}$  $\frac{1}{29}$  = 0.0344 R<sub>6,1</sub> =  $\frac{1}{29}$  $\frac{1}{29}$  = 0.0344 R<sub>10,1</sub> = 5  $\frac{5}{29}$  = 0.1724  $R_{3,1} = \frac{5}{36}$  $\frac{5}{29}$  = 0.1724 R  $_{7,1}$  =  $\frac{2}{29}$  $\frac{2}{29}$  = 0.0689 Normalisasi Untuk Kriteria Jumlah Rata-rata Pengunjung:  $R_{0,2} = \frac{5}{36}$  $\frac{3}{28}$  = 0.1785 R<sub>4,2</sub> = 3  $\frac{3}{28}$  = 0.1071 R<sub>8,2</sub> = 2  $\frac{2}{28}$  = 0.0714  $R_{1,2} = \frac{3}{36}$  $\frac{3}{28}$  = 0.1071 R<sub>5,2</sub> = 3  $\frac{3}{28}$  = 0.1071 R<sub>9,2</sub> = 1  $\frac{1}{28}$  = 0.0357  $R_{2,2} = \frac{5}{36}$  $\frac{3}{28}$  = 0.1785 R<sub>6,2</sub> = 1  $\frac{1}{28}$  = 0.0357 R<sub>10,2</sub> = 2  $\frac{2}{28}$  = 0.0714  $R_{3,2} = \frac{2}{36}$  $\frac{2}{28}$  = 0.0714 R<sub>7,2</sub> = 1  $\frac{1}{28}$  = 0.0357 Normalisasi Untuk Kriteria Akses Lokasi:  $R_{0,3} = \frac{5}{45}$  $\frac{5}{42}$  = 0.1190 R<sub>4,3</sub> =  $\frac{5}{42}$  $\frac{3}{42}$  = 0.1190 R<sub>8,3</sub> = 4  $\frac{4}{42}$  = 0.0952  $R_{1,3} = \frac{3}{15}$  $\frac{3}{42} = 0.0714$  R<sub>5,3</sub> =  $\frac{3}{42}$  $\frac{3}{42}$  = 0.0714 R<sub>9,3</sub> = 3  $\frac{3}{42}$  = 0.0714  $R_{2,3} = \frac{4}{15}$  $\frac{4}{42}$  = 0.0952 R<sub>6,3</sub> =  $\frac{5}{42}$  $\frac{3}{42}$  = 0.1190 R<sub>10,3</sub> = 4  $\frac{4}{42}$  = 0.0952  $R_{3,3} = \frac{3}{15}$  $\frac{3}{42} = 0.0714$  R<sub>7,3</sub> =  $\frac{3}{42}$  $\frac{5}{42}$  = 0.0714 Normalisasi Untuk Kriteria Keamanan:  $R_{0,4} = \frac{5}{45}$  $\frac{3}{43}$  = 0.1162 R<sub>4,4</sub> = 4  $\frac{4}{43}$  = 0.0930 R<sub>8,4</sub> = 4  $\frac{4}{43}$  = 0.0930  $R_{1,4} = \frac{4}{45}$  $\frac{4}{43}$  = 0.0930 R<sub>5,4</sub> = 4  $\frac{4}{43}$  = 0.1176 R<sub>9,4</sub> = 3  $\frac{3}{43}$  = 0.0697  $R_{2,4} = \frac{4}{15}$  $\frac{4}{43}$  = 0.0930 R<sub>6,4</sub> = 5  $\frac{3}{43}$  = 0.1162 R<sub>10,4</sub> = 4  $\frac{4}{43}$  = 0.0930  $R_{3,4} = \frac{3}{42} = 0.0697$   $R_{7,4} =$ 43 Normalisasi Untuk Kriteria Jarak dengan Indomaret Terdekat : 3  $\frac{5}{43}$  = 0.0697  $R_{0,5} = \frac{2}{36}$  $\frac{2}{39}$  = 0.1282 R<sub>4,5</sub> =  $\frac{2}{39}$  $\frac{2}{39}$  = 0.0512 R<sub>8,5</sub> = 5  $\frac{3}{39}$  = 0.1282  $R_{1,5} = \frac{2}{36}$  $\frac{2}{39} = 0.0512$  R<sub>5,5</sub> =  $\frac{3}{39}$  $\frac{3}{39} = 0.0769$  R<sub>9,5</sub> = 4  $\frac{4}{39}$  = 0.1025  $R_{2,5} = \frac{2}{36}$  $\frac{2}{39}$  = 0.0512 R<sub>6,5</sub> =  $\frac{1}{39}$  $\frac{1}{39}$  = 0.0256 R<sub>10,5</sub> = 5  $\frac{5}{39}$  = 0.1282  $R_{3,5} = \frac{5}{36}$  $\frac{5}{39}$  = 0.1282 R<sub>7,5</sub> =  $\frac{5}{39}$  $\frac{5}{39}$  = 0.1282

Berikut ini adalah hasil dari normalisasi matriks keputusan secara keseluruhan yaitu sebagai berikut:

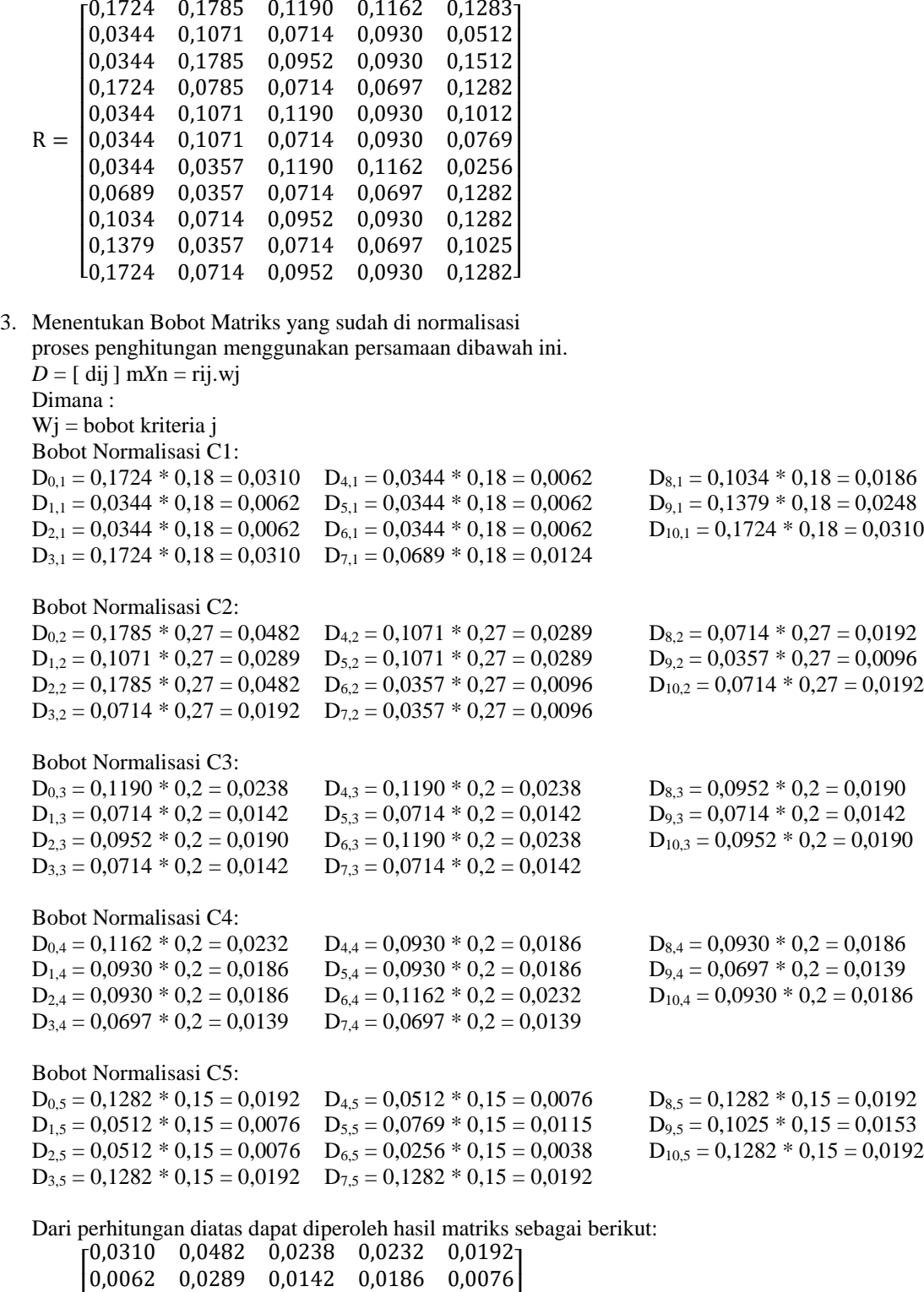

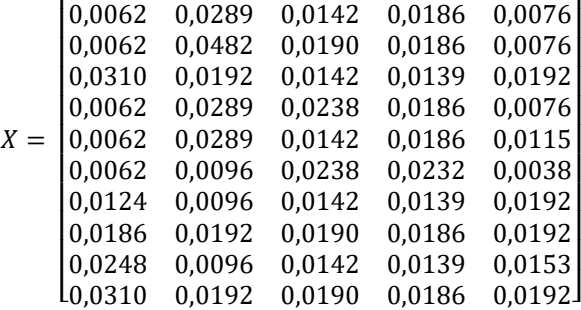

Jurnal SAINTIKOM Vol. x, No. x, September 201x : xx – xx

4. Menentukan Nilai dari Fungsi Optimalisasi

Selanjutnya menentukan nilai fungsi optimum, dengan persamaan :  $Si = \sum_{j=1}^{n} dij$  (I = 1,2,... m : j = 1,2, ... ,n)  $S0 = 0,0310 + 0,0482 + 0,0238 + 0,0232 + 0,0192 = 0,1455$  $S1 = 0,0062 + 0,0289 + 0,0142 + 0,0186 + 0,0076 = 0,0757$  $S2 = 0,0062 + 0,0482 + 0,0190 + 0,0186 + 0,0076 = 0,0997$  $S3 = 0,0310 + 0,0192 + 0,0142 + 0,0139 + 0,0192 = 0,0977$  $S4 = 0,0062 + 0,0289 + 0,0238 + 0,0186 + 0,0076 = 0,0852$  $SS = 0,0062 + 0,0289 + 0,0142 + 0,0186 + 0,0115 = 0,0795$  $S6 = 0,0062 + 0,0096 + 0,0238 + 0,0232 + 0,0038 = 0,0667$  $S7 = 0,0124 + 0,0096 + 0,0142 + 0,0139 + 0,0192 = 0,0695$  $S8 = 0,0186 + 0,0192 + 0,0190 + 0,0186 + 0,0192 = 0,0947$  $S9 = 0,0248 + 0,0096 + 0,0142 + 0,0139 + 0,0153 = 0,0780$  $S10 = 0,0310 + 0,0192 + 0,0190 + 0,0186 + 0,0192 = 0,1072$ 

5. Menentukan Tingkatan Peringkat

Langkah terakhir yaitu menentukan tingkatan peringkat/kelayakan dari hasil perhitungan metode ARAS dengan persamaan :  $\overline{Si}$ 

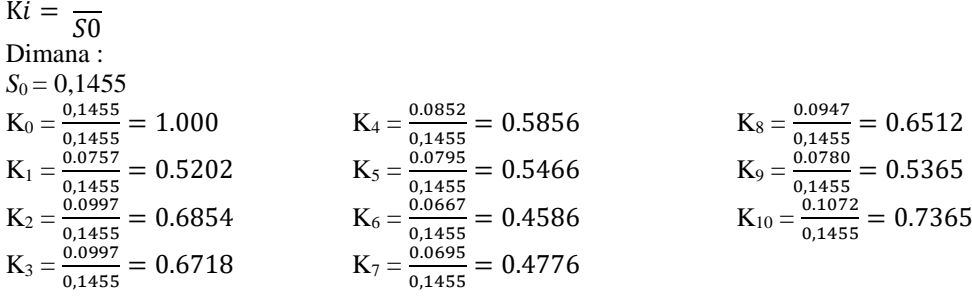

Hasil keputusan dalam menentukan lokasi promosi yaitu sebagai berikut :

Tabel 3.9 Batas Nilai Kelayakan

| <b>Bobot</b>      | Kelavakan          |  |  |
|-------------------|--------------------|--|--|
| Dari $0 - 0.6000$ | <b>Tidak Lavak</b> |  |  |
| Lebih dari 0,6000 | Lavak              |  |  |

Maka dari total hasil perhitungan diatas bisa disimpulkan bahwa lokasi promosi yang layak dibuat tempat untuk promosi yaitu yang memiliki nilai lebih dari 0,6000, sehingga hasil keputusan dapat dilihat peringkat setiap alternatif sebagai berikut:

| N <sub>O</sub> | <b>KODE</b>    | <b>NAMA LOKASI</b>        | <b>NILAI</b><br><b>OPTIMAL</b><br>(S) | <b>NILAI</b><br><b>AKHIR</b><br>(K) | <b>KEPUTUSAN</b>   | Rank           |
|----------------|----------------|---------------------------|---------------------------------------|-------------------------------------|--------------------|----------------|
|                |                | Fungsi Optimal (S0)       | 0,1455                                | 1,0000                              |                    |                |
| 1              | A10            | PEMANDIAN BATU NONGOL     | 0,1072                                | 0,7365                              | Layak              | 1              |
| $\overline{2}$ | A <sub>2</sub> | PAKAN RAYA SUMUT          | 0,0997                                | 0,6854                              | Layak              | $\overline{2}$ |
| 3              | A <sub>3</sub> | <b>RESORT SIMALEM</b>     | 0,0977                                | 0,6718                              | Layak              | 3              |
| $\overline{4}$ | A8             | THE LE HU GARDEN          | 0.0947                                | 0,6512                              | Layak              | $\overline{4}$ |
| 5              | A <sub>4</sub> | <b>RAMADAN FAIR MEDAN</b> | 0,0852                                | 0,5856                              | <b>Tidak Layak</b> | 5              |
| 6              | A <sub>5</sub> | <b>MICKEY HOLIDAY</b>     | 0,0795                                | 0,5466                              | <b>Tidak Layak</b> | 6              |
| 7              | A <sup>9</sup> | PANTAI MANGROVE           | 0,078                                 | 0,5365                              | <b>Tidak Layak</b> | 7              |
| 8              | A <sub>1</sub> | <b>BUKIT GUNDALING</b>    | 0,0757                                | 0,5202                              | <b>Tidak Layak</b> | 8              |
| 9              | A7             | <b>PANTAI CERMIN</b>      | 0,0695                                | 0,4776                              | <b>Tidak Layak</b> | 9              |
| 10             | A6             | <b>MERDEKA WALK</b>       | 0.0667                                | 0.4586                              | <b>Tidak Layak</b> | 10             |

Tabel 3.10 Hasil Perangkingan Metode ARAS

*Title of manuscript is short and clear, implies research results (First Author)*

## **4. IMPLEMENTASI SISTEM**

Dibawah ini merupakan tampilan dari implementasi sistem pendukung keputusan metode ARAS.

## **4.1 Tampil Halaman Data Kriteria**

Halaman ini berfungsi untuk menampilkan data-data kriteria yang akan digunakan untuk perhitungan dengan menggunakan metode ARAS. Berikut adalah tampilan halaman kriteria :

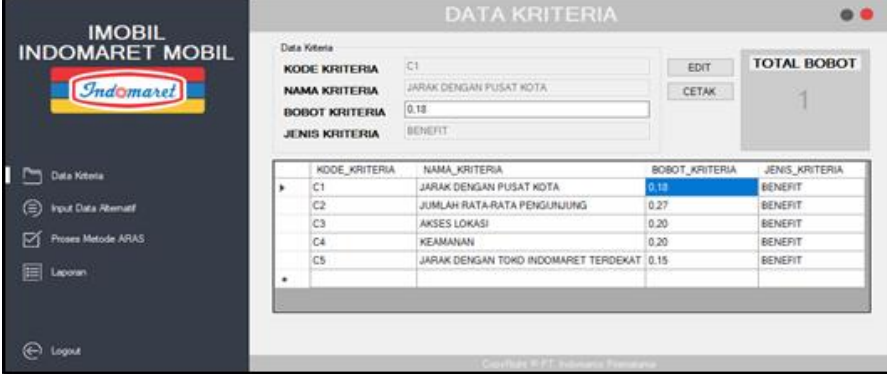

Gambar 4.1 Implementasi Form Data Kriteria

#### **4.2 Tampil Halaman Data Alternatif**

Halaman ini berfungsi untuk menampilkan data alternatif yang nantinya akan digunakan untuk melakukan perhitungan dengan menggunakan metode ARAS. Berikut ini adalah tampilan dari halaman alternatif :

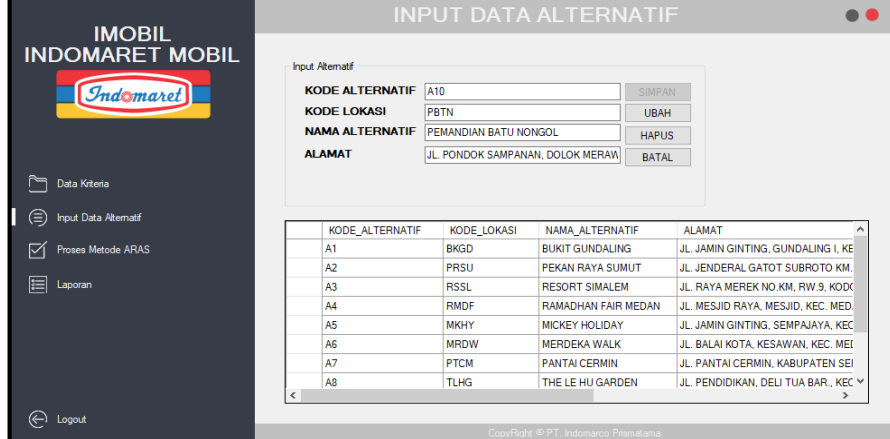

Gambar 4.2 Implementasi Form Data Alternatif

# **4.3 Tampil Halaman Proses Metode ARAS**

Halaman ini berfungsi untuk menampilkan, mengubah dan memproses data bobot alternatif dengan menggunakan pendekatan metode ARAS. Berikut ini adalah tampilan dari halaman proses metode ARAS :

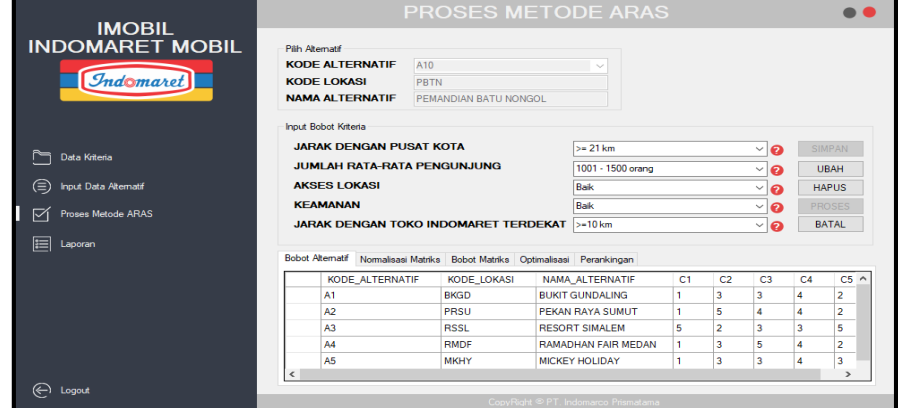

Gambar 4.3 Implementasi Form Proses Metode ARAS

#### **4.4 Tampil Halaman Laporan**

Halaman ini berfungsi untuk menampilkan laporan keputusan yang juga berfungsi untuk mencetak laporan. Berikut tampilan dari halaman Laporan :

## Jurnal SAINTIKOM P-ISSN : 1978-6603 E-ISSN : 2615-3475

|                                         |            | <b>LAPORAN</b>  |             |                                    |                    |                |                  |
|-----------------------------------------|------------|-----------------|-------------|------------------------------------|--------------------|----------------|------------------|
| <b>IMOBIL</b><br><b>INDOMARET MOBIL</b> |            |                 |             |                                    |                    |                |                  |
|                                         |            | KODE_ALTERNATIF | KODE LOKASI | NAMA_ALTERNATIF                    | <b>NILAI AKHIR</b> | <b>RANK</b>    | <b>KEPUTU ^</b>  |
|                                         | ٠          | A10             | PBTN        | PEMANDIAN BATU NONGOL              | 0.7365             |                | <b>LAYAK</b>     |
| <i>Indomaret</i>                        |            | A2              | PRSU        | PEKAN RAYA SUMUT                   | 0.6854             | $\overline{2}$ | LAYAK            |
|                                         |            | A3              | <b>RSSL</b> | <b>RESORT SIMALEM</b>              | 0.6718             | з              | LAYAK            |
|                                         |            | A8              | <b>TLHG</b> | THE LE HIU GARDEN                  | 0.6512             | 4              | LAYAK            |
|                                         |            | A4              | <b>RMDF</b> | RAMADHAN FAIR MEDAN                | 0.5856             | s              | <b>TIDAK LA</b>  |
| Data Kiteria                            |            | A5              | <b>MKHY</b> | <b>MICKEY HOLIDAY</b>              | 0.5466             | 6              | <b>TIDAK LA</b>  |
|                                         |            | A9              | <b>PTMG</b> | PANTAI MANGROVE                    | 0.5365             |                | <b>TIDAK LA</b>  |
| <b>Input Data Atematif</b><br>⊜         |            | A1              | <b>BKGD</b> | <b>BUKIT GUNDALING</b>             | 0.5202             | 8              | <b>TIDAK LAT</b> |
|                                         |            | A7              | <b>PTCM</b> | <b>PANTAI CERMIN</b>               | 0.4776             | 9              | <b>TIDAK LA</b>  |
| <b>Proses Metode ARAS</b><br>⊠          |            | A6              | <b>MRDW</b> | <b>MERDEKA WALK</b>                | 0.4586             | 10             | TIDAK LA         |
|                                         | $\epsilon$ |                 |             |                                    |                    |                |                  |
| Laporan                                 |            |                 |             |                                    |                    | <b>TAMPIL</b>  | <b>CETAK</b>     |
|                                         |            |                 |             |                                    |                    |                |                  |
| Logout                                  |            |                 |             |                                    |                    |                |                  |
|                                         |            |                 |             | CopyRight ® PT, Indomarco Prismata |                    |                |                  |

Gambar 4.4 Implementasi Form Laporan

## **5. KESIMPULAN**

Setelah dilakukan implementasi program dan pengujian yang dilakukan pada bab sebelumnya, maka dapat diambil beberapa kesimpulan sebagai berikut :

- 1. Berdasarkan pengujian dan implementasi pengaruh sistem pendukung keputusan terhadap penyelesaian masalah PT. Indomarco Prismatama dalam penentuan lokasi promosi sangat baik, hal itu ditandai dengan semakin mudahnya prosedur penentuan dan hasil yang di dapat dengan memanfaatkan sistem tersebut.
- 2. Berdasarkan hasil analisa, metode ARAS dapat diterapkan dalam pemecahan masalah pada PT. Indomarco Prismatama dalam hal penentuan lokasi promosi terbaik pada I-Mobil
- 3. Berdasarkan penelitian, dalam upaya memodelkan sistem pendukung keputusan yang dirancang dapat dilakukan yang diawali dengan analisis masalah kebutuhan kemudian dilakukan pemodelan.
- 4. Berdasarkan hasil penelitian, dalam merancang sistem pendukung keputusan berbasis yang mengadopsi metode ARAS dapat digunakan dalam penyelesaian masalah PT. Indomarco Prismatama.
- 5. Berdasarkan hasil pengujian, efektifitas dari sistem pendukung keputusan yang dirancang terhadap masalah yang dibahas sangat baik sekali.

# **UCAPAN TERIMA KASIH**

Puji syukur kehadirat Allah SWT atas izin-Nya yang telah melimpahkan rahmat dan karunia-Nya sehingga dapat menyelesaikan jurnal ilmiah ini. Pada kesempatan ini saya ucapkan terima kasih yang sebesarbesarnya kepada kedua Orang Tua tercinta yang selama ini memberikan do'a dan dorongan baik secara moril maupun materi sehingga dapat terselesaikan pendidikan dari tingkat dasar sampai bangku perkuliahan dan terselesaikannya jurnal ini. Di dalam penyusunan jurnal ini, banyak sekali bimbingan yang didapatkan serta arahan dan bantuan dari pihak yang sangat mendukung. Oleh karena itu dengan segala kerendahan hati, diucapkan terima kasih yang sebesar-besarnya kepada Bapak Rudi Gunawan, SE., M.Si., selaku Ketua Sekolah Tinggi Manajemen Informatika Dan Komputer (STMIK) Triguna Dharma. Bapak Marsono, S.Kom., M.Kom., selaku Ketua Program Studi Sistem Informasi STMIK Triguna Dharma dan sekaligus sebagai Dosen Pembimbing I yang telah memberikan saran, arahan dan dukungannya serta motivasi, sehingga penelitian ini dapat terselesaikan dengan baik dan tepat waktu. Bapak Tugiono, S.Kom., M.Kom., selaku Dosen Pembimbing II yang telah memberikan bimbingan tata cara penulisan, saran dan motivasi sehingga penelitian ini dapat terselesaikan dengan baik dan tepat waktu. Seluruh Dosen, Staff dan Pegawai di STMIK Triguna Dharma.

## **REFERENSI**

- [1] Y. Syahra, "Implementasi Data Mining Untuk Penjualan Paket Promosi Pada I-Mobil Dengan Menggunakan Algoritma Frequent Pattern Growth Pada PT. Indomarco Prismatama," *J. Teknol. Sist. Inf. dan Sist. Komput. TGD*, vol. 2, no. 1, pp. 42–53, 2019.
- [2] Anas, "Sistem Pendukung Keputusan Penilaian Desa Terbaik Menggunakan Metode Additive Ratio Assessment (ARAS)," *J. Sist. Inf. dan Tek. Komput.*, vol. 4, no. 1, 2019.
- [3] T. R. Sitompul and N. A. Hasibuan, "Sistem Pendukung Keputusan Seleksi Tenaga Kerja Untuk Security Service Menggunakan Metode ARAS," *J. Media Inform. Budidarma*, vol. 2, no. 1, pp. 1–9, 2018.
- [4] C. Maulana, A. Hendrawan, and A. P. R. Pinem, "Pemodelan Penentuan Kredit Simpan Pinjam Menggunakan Metode Additive Ratio Assessment (ARAS)," 2019.
- [5] I. H. Listyawati, "Pengaruh Lokasi, Kelengkapan Produk, Kualitas Produk Dan Promosi Terhadap Keputusan Beli Konsumen Di Pamella Empat Yogyakarta," *J. Bisnis, Manaj. dan Akunt.*, vol. IV, no. 2, pp. 50–59, 2017.
- [6] J. J. Lenzun, J. D. D. Massie, and D. Adare, "Pengaruh Kualitas Produk, Harga Dan Promosi Terhadap Kepuasan Pelanggan Kartu Prabayar Telkomsel," *J. Ris. Ekon. Manajemen, Bisnis dan Akunt.*, vol. 2, no. 3, pp. 1237–1245, 2014.
- [7] S. M. Chandra and M. V. J. Tielung, "Pengaruh Kualitas Pelayanan, Promosi, Dan Lokasi Terhadap Keputusan

11

Konsumen Menggunakan Hotel Baliem Pilamo Di Wamena," *J. Ris. Ekon. Manajemen, Bisnis dan Akunt.*, vol. 959, no. 3, pp. 959–970, 2015.

- [8] W. A. Triyanto, "Association Rule Mining Untuk Penentuan Rekomendasi Promosi Produk," *J. Simetris*, vol. Vol.5, no. No.2, pp. 121–126, 2014.
- [9] D. Nofriansyah and S. Defit, *Multi Criteria Decision Making (MDCM) Pada Sistem Pendukung Keputusan*. Deepublish, 2017.
- [10] Ernawati, N. A. Hidayah, and E. Fetrina, "Rancang Bangun Sistem Pendukung Keputusan Kenaikan Jabatan Pegawai Dengan Metode Profile Matching (Studi Kasus: Kementerian Agama Kantor Wilayah Dki Jakarta)," *J. Sist. Inf.*, vol. 10, no. 2, pp. 127–134, 2017.
- [11] S. J. Kuryanti and N. Indriyani, "Penentuan Bonus Pada Karyawan Dengan Menggunakan Metode Analytic Network Process (Studi Kasus: Pt. Asahimas Flat Glass, Tbk Jakarta)," *Semin. Nas. Sains dan Teknol.*, no. November, pp. 1–9, 2016.
- [12] Y. Kristyawan and A. Rizeki, "Sistem Pendukung Keputusan Distribusi Rehabilitasi Sosial Rumah Tidak Layak Huni Pada Kab Sampang Menggunakan Metode VIKOR," *J. Inf.*, vol. 2, no. 1, pp. 1–8, 2017.
- [13] L. C. L. Gaol and N. A. Hasibuan, "Sistem Pendukung Keputusan Pemilihan Team Leader Shift Terbaik Dengan Menggunakan Metode ARAS Studi Kasus PT. Anugrah Busana Indah," *J. Maj. Ilm. INTI*, vol. 13, 2018.
- [14] E. Ndruru and E. N. Purba, "Penerapan Metode ARAS Dalam Pemilihan Lokasi Objek Wisata Yang Terbaik Pada Kabupaten Nias Selatan," *J. Manaj. Inform. dan Komputerisasi Akunt.*, vol. 3, no. 2, pp. 151–159, 2019.
- [15] R. Lubis and A. Sari, "Implementasi Metode Additive Ratio Assessment ( Aras ) Dalam Pemilihan Sales Mobil Terbaik," *Sainteks 2019*, pp. 372–383, 2019.
- [16] Diaraya, "Desain Flowchart Pemrosesan Transaksi Perusahaan Pada Sistem Informasi Akuntansi Berbasis Komputer," *J. Mat. Stat. dan Komputasi*, vol. 13, no. 2, pp. 141–146, 2018.
- [17] Awan, "Perancangan Sistem Informasi Ikatan Alumni SMA Nasrani 2 Medan Berbasis Web," *J. STMIK IBBI*, vol. 10, no. 2, pp. 2085–2177, 2017.
- [18] R. A.S. and M. SHALAHUDDIN, *Rekayasa Perangkat Lunak Terstruktur dan Berorientasi Objek*. INFORMATIKA, 2018.

# **BIBLIOGRAFI PENULIS**

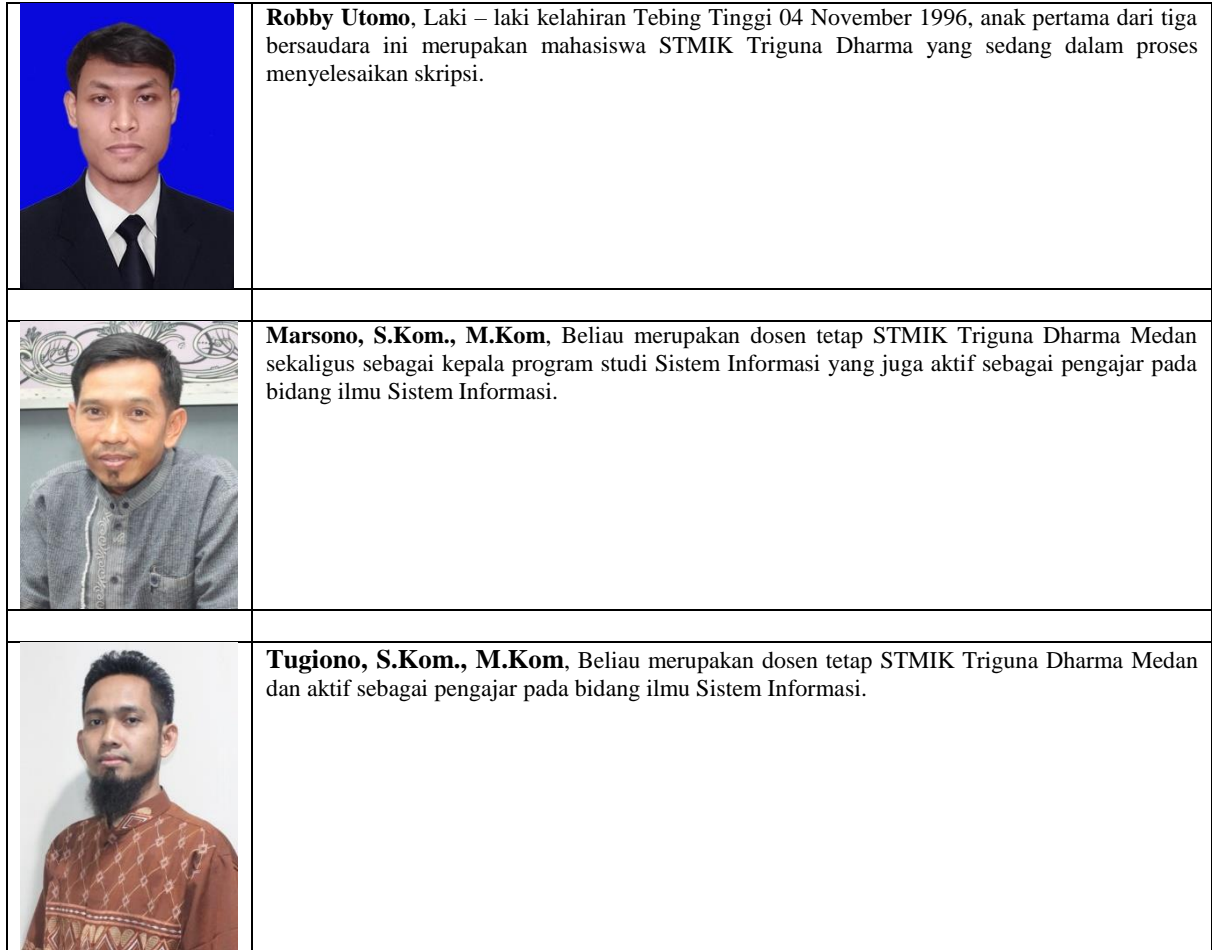